## Computing A Minimal Spanning Tree

Gary D. Knott, Ph.D.
Civilized Software, Inc.
12109 Heritage Park Circle
Silver Spring, MD 20906 USA
Tel. (301) 962-3711
Email: csi@civilized.com
URL: http://www.civilized.com

Given a set of nodes and a metric defining the distances between the nodes, people often want to find a minimal spanning tree for these nodes. MLAB has a built-in function, MST, to construct such a tree. Given a distance matrix D for a set of points given in the rows of a 2-column matrix M, MST(D) generates a 3-column output matrix defining the edges and edge-length of a minimal spanning tree of the points in M. Here is an example of MLAB computing a minimal spanning tree. We also compute and display the convex hull of these points.

```
m = shape(100,2, ran on 0^^200) /* make random data */
d = dists(m) /* find the distances between the points. */
e = mst(d) /* compute the minimal spanning tree */

v = mesh(m row (e col 1), m row (e col 2))

draw m pt circle ptsize .01 lt none
draw v lt alternate color red
top title = "A Minimal Spanning Tree with Convex Hull"
q = chull(m) /* compute the convex hull of m */
q = q & (q row 1) /* make it a closed curve */
draw q
view
```

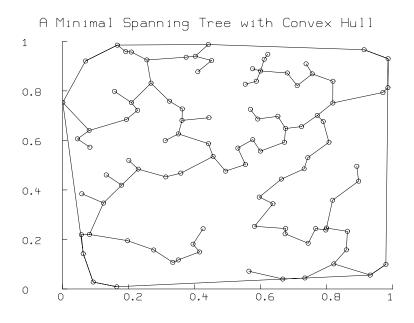